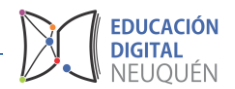

## **Tutorial Plataforma LAZOS**

## *ETIQUETAS*

Etiquetas es un recurso básico y fundamental que permite agregar texto, imágenes o elementos multimedia en la página del aula. Se utilizan también para encabezados o títulos de alguna sección.

Las etiquetas se agregan al curso igual que cualquier otro recurso, es decir, utilizando la lista desplegable de Agregar una actividad o un recurso que se despliega en las secciones al activar la edición.

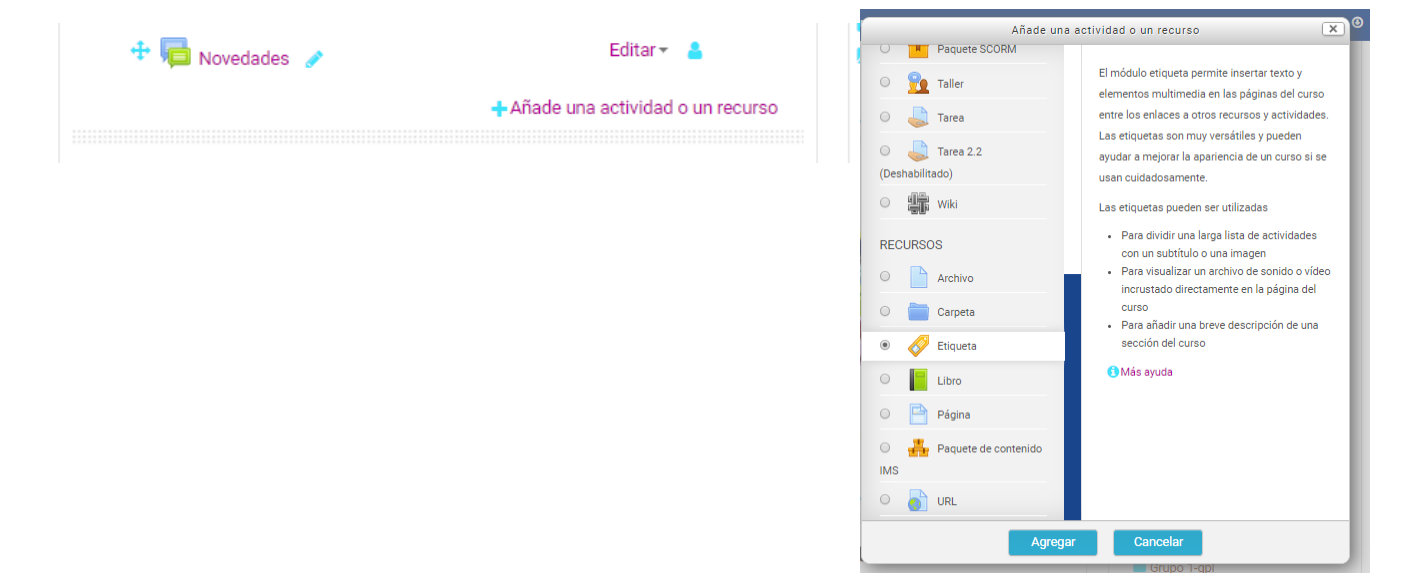

El formulario de edición muestra el editor de texto HTML para la inserción de texto con formatos, tablas, imágenes o cualquier otro elemento que permita el editor.

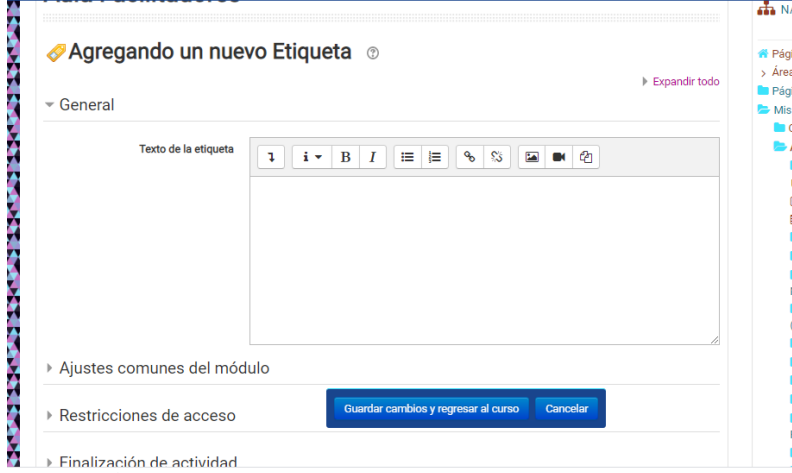

Para finalizar debemos presionar en *Guardar cambios y regresar al curso*.